# プログラム 01 疾病診断用プログラム 管理医療機器 汎用画像診断装置ワークステーション用プログラム JMDN コード:70030012 デジタル・マンモグラフィ画像ビューア

# MammoRead WS

## 【形状・構造及び原理等】

#### 1.概要

本医療機器は、医療画像診断装置で撮影された画像や付帯情報を 処理・表示して診療のための情報を提供するプログラムです。計 測機能、画像処理機能があります。

\*本プログラムは、記録媒体で提供する場合とダウンロードで 提供する場合があります。

## 2.動作原理

本プログラムは、画像診断装置(CR、DR、X 線 CT 装置、MRI 装置等)又は画像を保管している画像保管装置から画像や情報の データを受け取り、モニタに表示し、ユーザーの操作でさらに処 理を行うことができるプログラムです。処理した画像や付帯情報 (DICOM 規格準拠)、画像情報を、必要に応じてネットワークを 介した画像保管装置、プリンタ、イメージャ装置等の出力装置に 出力することができます。

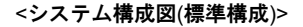

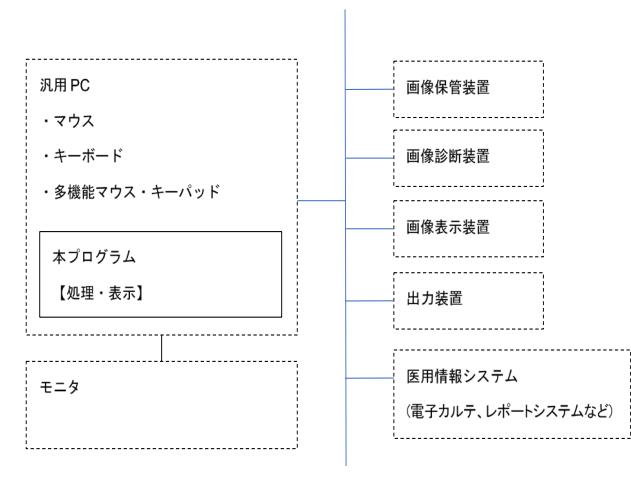

ネットワーク

## 【使用目的又は効果】

画像診断装置等から提供された人体の画像情報をコンピュータ処 理し、処理後の画像情報を診療のために提供すること。

#### 【使用方法等】

## 1.動作環境

本プログラムは、下記に記載した仕様を満たす汎用 IT 機器に製造 販売業者が指定した方法でインストールして使用します。汎用 IT 機器は患者環境外に配置します。

- **◇ 汎用 IT 機器(認証範囲外)の安全仕様** 
	- インストール可能な汎用 PC および組み合わせる画像表示モ ニタ
	- 安全性 :IEC 60950-1 相当
	- EMC : CISPR22/CISPR24、または VCCI 相当
- 汎用 PC(認証範囲外)推奨仕様
	- OS : Windows 10 Professional 64bit Windows 7 Professional 64bit HDD: SATA 1TB×2 (Serial ATA RAID 1 構成) 以上 メモリ:16GB (DDR4 SDRAM) 以上
- ◇ 医用画像表示モニタ(認証範囲外) 解像度: 2MP 1 面以上 精度管理用ソフトウェアにてキャリブレーション及び精度 管理が可能なもの
- 検査情報表示モニタ(認証範囲外) 解像度: 1024x768 以上 カラー表示が可能なもの
- 2.操作方法
- (1) 本プログラムを起動する
- (2) 対象となる患者データ、画像情報を取得する。
- (3) 対象となる画像データを選択し、表示する。
- (4) 表示された画像に対し、必要に応じた種々の画像処理、計測 処理などを実施する。
- (5) 画像、患者情報、検査情報を参照、確認し、読影を実施する。
- (6) 必要に応じて対象となるデータおよび追加情報を、ネットワ
- ークを介した画像保管装置等へ送信する。 (7) 必要に応じて対象となるデータのメディア出力、ネットワー クを介した PDI プリンタ、DICOM プリンタなどに出力する。
- (8) 画面上のボタンを操作し、本プログラムを終了させる。

必要に応じて汎用 IT 機器(認証範囲外)の電源を切る

※本プログラム操作の詳細は取扱説明書をご参照ください。

#### 【使用上の注意】

- (1) インストールおよび設定は知識を有する作業員が実施してく ださい。また、設定変更後は正常に動作することを確認してく ださい。必要に応じて外部接続機器との通信確認も実施してく ださい。
- (2) 熟練した医療従事者以外は本プログラムを使用しないでくだ さい。熟練していない方は、販売店に依頼し操作説明を受けた うえでご使用ください。
- (3) 本プログラムを長時間連続使用するときは、1 時間程度の使用 ごとに 10~15 分程度の休憩を取り、心身の疲労の回復に努め てください。特に目の疲れや手・指等の疲れが溜まらないよう にご注意ください。
- (4) PC に格納される画像並びに記録媒体に保存する画像は、その 保存の正確性・永続性を保証できません。PC は故障したり、 予期せぬ停電で画像を消失したりする恐れがあります。データ の保管は、画像サーバをはじめとする外部装置にて使用者が実 施ください。
- 液晶モニタには予期せぬ輝点や黒点表示となるドット欠け、輝 度の不均一性等の本質的な問題がありますので、診断の際には ウィンドウレベルや幅を変更したり、パンニング等の操作で視 点や明るさ、コントラストを変化させたりするなどの複合的な 操作を心掛けてください。

取扱説明書を必ずご参照下さい。

- (6) モニタは、使用日毎に目視試験を実施してください。また定期 的な測定試験を実施し、必要に応じてキャリブレーションを実 施することを推奨します。故障や異常が疑われる場合は使用を 中止し、販売店に連絡して必要な修理、交換を行ってください。
- (7) 液晶モニタの焼き付き残像を回避するため、シャットダウン、 スクリーンセーバ、モニタの自動電源オフ機能を活用するよう に心掛けてください。残像による誤診にご注意ください。
- (8) 複数のモニタを同時に使用する場合は、各モニタの輝度やコン トラストが異なる可能性があります。モニタ間の差異に注意の 上ご利用ください。
- (9) 本プログラムで読影・診断を行う際は、フィルムで読影すると きとの差異に注意してください。また、モニタに対する読影者 の視線の角度やモニタの明るさやコントラストを調整したり、 表示解像度を考慮したり、多次元的な表示を活用したりして、 使用者の責任において判断してください。また、本プログラム による読影結果だけではなく、他の医学的判断を兼用して総合 的に判断してください。
- (10) 検査リストや画像を見る際は、異なる患者の情報と間違えない よう、意図した患者の情報なのかを必ずご確認ください。
- (11) 画像計測を実施した時の単位にご注意ください。複数画像を表 示しているときには、文字が見にくいことがあります。
- (12) 実寸などの表示サイズや計測情報には、画像の計測へ汎用的に 使用されている DICOM 付帯情報を利用しています。画像を生 成する医用画像装置によって、計測結果に誤差が生じる場合が あります。
- (13) 被写体の実像と画像の撮影時の拡大率による誤差を考慮して ご使用ください。計測に利用する画像は、撮影方法等によって、 被写体の実際の長さに対して誤差が生じる場合があります。
- (14) 計測結果や画像処理結果を利用した医療行為は、使用者の責任 で実施してください。(本プログラムによる結果だけでなく、 他の医学的判断を兼用して総合的に判断してください。)
- (15) 本プログラムは DICOM 規格に準拠して開発されていますが、 他の製品との接続性を保証しているわけではありません。デー タの送受信や検索が機能しない場合は販売店に申し出て有料 の接続サービス等をご利用になり、問題を解決してください。
- (16) 様々な要因により、本プログラム以外の製品で記録媒体に格納 された画像を、本プログラムに正常に取り込めない場合があり ます。その場合は DICOM 通信によるデータ取り込みをお試し ください。
- (17) 本プログラムの動作不良や、表示結果、計測結果などに疑義が あるときは、直ちに販売店にご連絡ください。
- (18) 本プログラムが PC 内部に作成するデータベースには決して手 動でアクセスしないでください。データベースマネージャがデ ィレクトリやファイルの操作に失敗して、データベースが破壊 されてしまう危険があります。
- (19) 悪意のある改ざん、情報の漏えいにご注意ください。アカウン トに必ずパスワードをかけてください。
- (20) 非可逆圧縮画像では、情報欠落の度合いによって正しい結果が 得られない可能性があります。そのため、非可逆圧縮画像を用 いての読影はご遠慮ください。
- (21) 本プログラムにおける日付、数字の取り扱いは OS 設定に依存 します。本プログラムをインストールする PC の OS 設定を正 しく実施してください。
- (22) 磁気の影響により正常動作が妨げられる場合があります。磁気 の影響を受ける場所に本プログラムをインストールする PC の 配置はご遠慮ください。
- (23) コンピュータウイルスが正常な動作を妨げる場合があります。 本プログラムをインストールする PC にはウィルス対策ソフト ウェアを導入されることを推奨します。
- (24) 本プログラムは、処理対象とする DICOM データの付帯情報を 参照します。DICOM データに正しい情報が格納されているこ とを確認してください。異常が疑われる場合は、本プログラム での読影行為を中止し、他の代替手段(フィルム、他の画像表 示装置、等)にて診断および処置を進めてください。
- (25) 障害発生等で本プログラムを使用できない場合は、他の代替手 段(フィルム、他の画像表示装置、等)にて診断および処置を進 めてください。
- (26) 本プログラムは、受信した DICOM データに格納された患者情 報の統合を行う機能を有しています。操作を行う際には取り違 えが発生しないように十分ご注意ください。

## 【保守・点検に係る事項】

医療機器および付随する IT 機器の使用・保守の管理責任は使用者 にあります。

使用にあたっては、毎回、以下についてご確認ください。

- ・本プログラムを正常に起動できること。
- ・使用中、本品に異常や誤動作が発生しないこと。
- ・付随する IT 機器の定期的なメンテナンスを実施し、必要に応じ て修理、交換を行うこと。

## 【製造販売業者及び製造業者の名称等】

# 製造販売業者及び製造業者

株式会社東陽テクニカ

〒103-8284 東京都中央区八重洲一丁目1番6号 電話番号:03-3279-0771

- F A X:03-3246-0645
- U R L:https://www.toyo.co.jp/medical